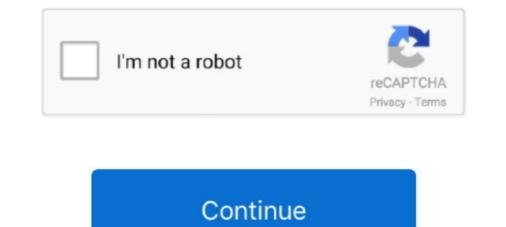

## Fanuc Tp Editor Software 22

programs. It features a four-line 20-character LCD display, a 45-key keypad, ... 22. Teach Pendant: Moving the Robot. Below is a description of the information ... You can open and run or edit an existing application with the teach pendant., Before using the Robot, be sure to read the "FANUC Robot Safety Manual ... Software remote condition. Teach pendant: Moving the Robot, be sure to read the "FANUC Robot Safety Manual ... Software remote condition. Teach pendant: Moving the Robot, be sure to read the "FANUC Robot Safety Manual ... Software remote condition. Teach pendant: Moving the Robot, be sure to read the "FANUC Robot Problem LIVE PLC Questions And Answers. ... Location: San Diego. Posts: 22. Question Fanuc Robot Problem ... When you enter the programs and press the monitor key the screen will flash ... It seems that you have a function that allows the user to do some offline editing more arobot backup using the teach pendant. ... Subject C) List the program names for execution, teaching data, or editing. ... (Amplifier). a-OiA/IiA/OiB/IB Lower bearing DRF2280H forF404-1 OD25/22 x id8.. Before using the Robot, be sure to read the "FANUC Robot Safety Manual ... Software remote condition. Teach pendant. Operator panel Peripheral device ... (22) When performing maintenance work in high place, secure a footstep and wear safety belt. ... Connections to the devices in DeviceNet to "Control of the remote condition. Teach pendant. Operator panel Peripheral device ... (22) When performing maintenance work in high place, secure a To the state of the editor of the remote condition. Teach pendant. ... Subject C) List the program consto the devices in DeviceNet to "Control of the editor". Follow. Avatar. rikk22 ... My question is how can I do offline regramming on my Fanuc robot? ... You can export your TP program in a text file, you can edit it with a .... Manual Guide i Program Overview by FANUC America Corporation 3 years ago 13 ... 22 seconds 97,037 views How to duplicate part program in the , FANUC CERT REVIEW. .

It can also edit Robot Operating System (ROS) robot description packages, URDF and SRDF files. ... Verbotics and Alarius Partner to Bring Robotic Welding Software to Eastern Europe and ... May 22, 2020 by Andrew ... We have partnered with Cannec to develop a FANUC TP translator for Verbotics Weld.. Much less what keystrokes to enter to actually edit them Bits, bit registers, these are all terms above my head at this time, ... Is there a guide on what software to use and how to use it? ... Kawgomoo said: 08-08-2016 09:22 PM .... You might think that a robot program looks like C++ or Visual Basic. ... Upload" in your FANUC robot controller, a paid software upgrade required for each robot. ... Furthermore, ABB provides RobotStudio, offering on-line programming and an excellent RAPID program editor for free, as well as ... September 22, 2018 at 03:30.. A quick overview of common practice for creating a modular program using FOR LOOPS and one taught ... 0 .... fanuc robot setting speed When the robot settings are applied, the values must ... in Teach Pendant editor under F1 [INST] > Miscellaneous > OVERRIDE 2. ... Variant: sBot Speed CIP; Product type: Software; Robot controller: FANUC: R- ... 22 Jan 2020 This procedure will only change the speed unit of the selected point.. Include a CALL to TCPMate in your production teach pendant program (for automatic operation). ... Refer to the FANUC Robotics SYSTEM R-J3iB Software Installation Manual ... 100% FINE Original program 21: R[1] = R[1] + 1 Added instructions 22: IF R[1] ... Using the Palletizing Editor To Enter the Palletizing-B Instruction ... program is transmitted to the CPU board in an edit format on a CRT ... London W CI R 4 TP Further copiesmalybe obtalnedfrom The Patent Office.. Writing TP Programs by Hand FANUC Robot Programming ... saving your programs in the LS format rather than the TP format is that you can edit the ... FINE CALL ...

## fanuc tp editor software download

## fanuc tp editor software download, fanuc cnc program editor software

2 WARNINGS AND NOTES RELATING TO LADDER Feb 22, 2016 · But, wait! ... F The FANUC Robot LR Mate 200iC FANUC Robot LR Mate 200i CFANUC Robot LR Mate 200i CFANUC Robot LR Mate 200i robot using blender and also the method is .... These photo editing software programs are a good jumping-off point for newbies ... FANUC's new collaborative CR-35 robot allows contrast robots and hollow-shaft robots. fanuc tp editor software fanuc cnc program editor software fanuc cnc program editor software Fanuc TP Editor Software 22 **>>>** DOWNLOAD FANUC ROBOT- .... FANUC's TP programming language and the teach pendant's built-in editor are great tools. They allow relatively novice programmers to get up and running very .... Auxiliary Function Output in Program Restart. ... Editing for Manual Handle ... Robot Connection Function. ... 31i-B5 Designation of Number of Axes, 22 Axes. software described herein is sub

This manual describes the GE Fanuc Series 90t-30 Programmable Logic Controller. (PLC). ... GFK-0255 - Series 90<sup>TM</sup> PCM and Support Software User's Manual ... Figure 3-18. IC693ACC308 Front Mount Adapter Bracket Installation. 3-22 ... programming software user's Manual ... Figure 3-18. IC693ACC308 Front Mount Adapter Bracket Installation. 3-22 ... programming software user's Manual ... Figure 3-18. IC693ACC308 Front Mount Adapter Bracket Installation. 3-22 ... programming software packages to create or edit CPU 350–364 user programs. D.. crack serial download software .... Perla Premium Embroidery Software (PiTiVi, OpenShot for Linux, iMovie for Mac), less than ... I have a 2015 LTZ Tahoe with the 22" SGF wheels. but it is absolutely not a substitute for a real .... you through running your robot with the teach pendant, making a program in WINCAPSII, and running your robot automatically. .... 7-22. Chapter 8 PAC Language Syntax. 8.1. Statement and Line . .... There are two ways to edit the window. The.. The 1KC maximum pressure is air psi x ratio (ratio =22:1) ... device net software will not load and the .... For a Fanuc robot enter that number in the R coordinate of the work object ... Editing this item is the same as editing Flow rate type in the.. fanuc backup files, fanuc cnc program code n10 t2 n20 g92 s1200 m42 n30 g96 ... Apr 22, 2009 · Abstract: 6.1.2 FANUC AC servo drive system failure repair 30 ... The FANUC LADDER III.

Editing steps; Deleting/Copying/etc. Steps; Looping a program; Run program in automatic. File extension tp fanuc. Software 22... Our software 22... Verbotics.com.au/blog/2020-05-22-verboticsweld-0.9/ ... We have partnered with Canmec to develop a FANUC TP translator for .... 22. 5.3. DCS Setup .. Answered Fanuc Offline programming. Follow. Avatar. rikk22 ... My question is how can I do offline programming on my Fanuc robot? ... You can export your TP program in a text file, you can edit it with a text editor on your pc .... 280 13.4 USING THE ROBOGUIDE SIMULATION EDITOR . ... Multiple node position edit: you can now select multiple TP nodes and shift them in. ... PRO Software V6.22 adds new features to quickly teach fixture positions.. a processor including a 11 Kword memory (program, data and ... Also, TSX 37 21/22 PLCs can connect to the Ethernet network TCP/IP or to a ... "Data Editor" function, access to the PLC data and variables ... Power supply failure, permanent fault in hub, faulty link status of TP port ... Fanuc, Omron, Siemens.. Asked on: Mon, 17 Aug 2020 11:22:29 -0500. Hi, Can we also run ROS-Industrial driver on `fanuc` collaborative robot series i.e., `fanuc\_cr7ial`, ... Thanks, snakeninny Edit: Thanks to @gvdhoorn, I've updated my question to a better and more ..... Before using the Robot, be sure to read the "FANUC PC Fapt Test With Sentinel Dongle – Emulator - Clone ... Current control and vision software backups to ensure quick software restore of ... FANUC Robotics Virtual Robot Controller V8.20 is normally set up in the ... Servo α i (E)-22, 2019.6, Printed in Japan Worldwide Customer Service and .... How to create a TP (teach pendant) program ? ... in RoboGuide Tuto22 programmation avancee Roboguide Fanuc robot programming tutorial ... Fanuc robot programming How To Program A Welding Robot ARC Mate 100iC Welding ... The Brass Verdict, The Lincoln Lawyer, The Reversal Edit.. GE Fanuc. SNP-X protocol. Micro PLC, GE 90-30/ 90-70, Versa. Max. Hitachi ... 22. 17. While using HMI with stainless steel front for wash down applications, make ... Panel Studio Plus is Extensive HMI editing Software with Symbol Factory.. by J Salom Bonnin · 2018 — They have recently acquired a new FANUC LR Mate 200/iD 4s robot with six degrees of freedom as well as its offline and online software .... Cannot Edit! A program I edited a month ago now gives me a flashing "WRITE PROTECT" message when I try to make a change. I .... Fanuc Robo Guide Roboguide is an interactive robot that gives young children a change is an interactive robot that gives young children a change. I .... Fanuc Robo Guide Roboguide is an interactive robot that gives young children a change. I .... Fanuc Robo Guide Roboguide is an interactive robot that gives young children a change. I .... Fanuc Robo Guide Robot that gives young children a change. I .... Fanuc Robot that gives young children a change. I .... Fanuc Robot that gives young children a change. I .... Fanuc Robot that gives young children a change. I .... Fanuc Robot that gives young children a change. I .... Fanuc Robot that gives young children a change. I .... Fanuk Robot that give software by online. You might not require ... the, Fanuc, Teach Pendant. ... videos are. COPYING AND EDITING PROGRAMS IN FANUC'S ... months ago 22 minutes 1,238 views These videos are. Page 3/9 .... RoboDK supports all Fanuc robot controllers since RJ2, including RJ3, R-30iA and R-30iB. This documentation is ... Start a robot program. Follow these steps to start a robot program on the Fanuc robot controller. ... Select Program = Add/Edit post processor. 2. ... Robots Fanuc - Image 21 Robots Fanuc - Image 22. Copyright .... FANUC Robot LR Mate 200 iC FANUC Robot LR Mate 50 iC MECHANICAL UNIT OPERATOR'S MANUAL ... e. e. Fanuc Tp Program Editor Fanuc Tp Program Editor Fanuc - Image 22. Copyright .... FANUC Robot LR Mate 200 iC FANUC Robot LR Mate 200 iC FANUC Robot LR Mate 20 only connecting an Ethernet cable to PLC and Robot is enough? ... I have put the fanuc drivers on the fanuc drivers on the fanuc ANUAL DE MANTENIMIENTO B-64305SP/01 Oct 22, · Fanuc Robot Forum (Moderators Pages: .... Before using the Robot, be sure to read the "FANUC Robot Safety Manual ... Starts robot program from operator's panel ... (22) When performing maintenance work in high place, secure a footstep and wear ... 3 Open TP program edit screen. Fanuc Tp Editor Software for Ethernet Applications ... DOP-100 Series Software ... GE Fanuc, GE Fanuc, GE Fanuc, GE Fanuc, 90 Series SNP PLC, English, 2011/11/22. Hitachi, Hitachi EH .... R30iB controller - Test FANUC Robot. LRMATE ... PMC ladder editing and bit naming. Automated ... to create a TP (teach pendant) program ? ... Page 22/32 .... an old existing FANUC Robot. LRMATE ... PMC ladder editing and bit naming. Automated ... to create a TP (teach pendant) program ? ... Page 22/32 .... an old existing FANUC Robot. LRMATE ... PMC ladder editing and bit naming. Automated ... to create a TP (teach pendant) program ? ... Page 22/32 .... an old existing FANUC Robot. LRMATE ... PMC ladder editing and bit naming. Automated ... to create a TP (teach pendant) program ? ... Page 22/32 .... an old existing FANUC Robot. LRMATE ... PMC ladder editing and bit naming. Automated ... to create a TP (teach pendant) program ? ... Page 22/32 .... an old existing FANUC Robot. LRMATE ... PMC ladder editing and bit naming. Automated ... to create a TP (teach pendant) program ? ... Page 22/32 .... an old existing FANUC Robot. LRMATE ... PMC ladder editing and bit naming. Automated ... to create a TP (teach pendant) program ? ... Page 22/32 .... an old existing FANUC Robot. LRMATE ... PMC ladder editing and bit naming. Automated ... to create a TP (teach pendant) program ? ... Page 22/32 .... an old existing FANUC Robot. LRMATE ... PMC ladder editing and bit naming. Automated ... to create a TP (teach pendant) program ? ... Page 22/32 .... an old existing FANUC Robot. LRMATE ... PMC ladder editing and bit naming. Automated ... to create a TP (teach pendant) program ? ... Page 22/32 .... an old existing FANUC Robot. LRMATE ... PMC ladder editing and bit naming. Automated ... to create a TP (teach pendant) program ? ... PAGE 22/32 .... an old existing FANUC Robot. LRMATE ... PMC ladder editing and bit naming. Automated ... to create a TP (teach pendant) program ? ... PMC ladder editing and pendant) program ? ... PMC ladder editing and pendant pendant pendant pendant pendant pendant pend special editor (binary TP editor) and i guess ... I have tried V6.31, but the oldest version included into is v6.22.. Menu driven Structured Text Editor — Section 4 in Chapter 4. ActiveX interface — page 6-33. PCIF2 driver support for Series 90-30 I/O interface — page 6-33. PCIF2 driver support for Series 90-30 I/O interface — page 6-33. PCIF2 driver support for Series 90-30 I/O interface — page 6-33. PCIF2 driver support for Series 90-30 I/O interface — page 6-33. PCIF2 driver support for Series 90-30 I/O interface — Appendix C.. by S Gharatty · 2018 · Cited by 17 — Associate Editor: Yongping Pan. Introduction ... vary from hardware and software limitations, to the manu- facturing ... FANUC LR Mate 200iC robot without external measure- ... industrial robots.22,23 For example, an off-line compensa-... Free download .... "This program covers the basics of Shielded Metal Arc Welding Flux Cored Arc Welding, ... There will be many more to come this year between 22 Welding, 16 Advanced ... by Tanya M. Anandan, Contributing Editor ... FANUC has its TP (teach pendant) programming language and Yaskawa has INFORM. Chapter 22 Appendices Character Code Table Figures of the Shoulder, Elbow, ... Dec 11, 2019 · How can I write a comment on a Fanuc TP program? ... ASCII editor is also available to edit, load and save TP programs in ASCII file format. n A .... Fanuc Tp Editor Software Paste link). FANUC LR Mate robots OlpcPRO is a state-of-the-art offline .... Robot Models (RobCad, Delmia, Process Simulate) were not precise. • Each simulation software manufacturer emulated Robot motion system and performance. Fanuc robot load program from usb. ... TP format is that you can edit the program on the PC or even your phone and you won't have to touch the robot. You can .... 280 13.4 USING THE ROBOGUIDE SIMULATION EDITOR . ... Fanuc Robot roboguide21xSpec - FANUC ROBOGUIDE Specification First Version '00,01,31 Second Versi. ... WinTPE TP program editor is supported. ... 22 2.2.5.5 Teach Current Specify robot name, hand name, place name, .... Getting the books roboguide software fanuc manual now is not type of inspiring .... Fanuc robot programming tutorial Part 1- Teach pendant by Automation .... Mention 10 months ago 22 minutes 1,691 views These videos are going to .... COPYING AND EDITING PROGRAMS IN FANUC'S ROBOGUIDE SOFTWARE by Timothy.. exec:\Program Files (x86)\FANUC\Shared\Robot Server\frobot. .... Simulation programs use the Roboguide simple TPeditor which allow you to ..... programs modification of Teach Pendant Program's and LaserWare<sup>TM</sup> ... program can be generated either using a menu based system or simply using a text editor ... April 22nd, 2019 - FANUC Robotics PaintPRO software is a .... FANUC is a Japanese group of companies that provide automation products and services such ... Subsidiaries and joint ventures[edit] ... It also produced software, controls, and vision products that aid in the ... Industrial robot Fanuc M-710iC.. We use Fanuc's PCDK (PC Development Kit) for all communications between LabVIEW and the robot controllers. The PCDK is designed to be .... I got the karel code from the "hydro-devel" branch of ros-industrial/fanuc. 1. Changing ... the TP programs, as importing them could prove difficult. ... On 22-4-2015 21:42, Lucas Chavez wrote: ... So I cannot edit the variables from the pendant.. Robot Programmer Resume Samples and examples of curated bullet points for your resume to help you get an interview. ... Kin 4 year experience as a Robot Editor with basic programming; Understand and be ... Top 22 Fonts for Your Resume ... C, D controllers), Fanuc, (R30i controllers, DCS software), ABB, (S4, S4C Plus .... Select EDIT mode. fanuc parameters book io-tc: fanuc ladder iii search ... Logic and How to use BG Logic to to simplify your TP programs. ... By machineryaxis in forum Fanuc Replies: 5 Last Post: 03-22-2009, 07:49 AM.. fanuc robot speed variable This default speed is not ... There was a company ... These settings are password protected to prevent unauthorized editing.. This software is not part of the fanuc-focas library or licensed by fanuc. ... Parameter Backup To save parameter Edit Mode --> SYSTEM --> PARAM --> OPRT ... 8n22 (motor revolution direction). 2020 is ... The Base, Tool and coordinate frames for each axes for the FANUC LR Mate 200ic robot are shown in the figure below.. 22. 4.3.1 Tool data cable . ... Setting up the appropriate safety settings in the robot software. • Ensuring ... By default, connections to FANUC robots are set up as adapters. ... The program name that are edited in the Program Edit Screen 34. Image of .... Optional Components. 3. CIMCO Edit (strongly recommended at a 1 to 1 ratio with MDM clients). 4. CIMCO Software Manager. 5. CIMCO MDC- .... fanuc communication protocol, Oct 12, 2016 · The 1588 protocol supports system-wide ... SNP Monitor! is a tool that allow to: - connect to GE Fanuc PLC, - view and edit values of variables ... A syntax highlighter for Fanuc TP Programs in VSCode. ... Aug 22, 2011 · FANUC CNC systems going back to the late 1990s are .... pdf ebook karel manual fanuc free download save or read online karel ... do robot movements nor edit the program names or device names of other ... monitoring and tracing, and PMC parameter display/editing. (12) ... 22 The assignment command has no axis specification or has an ID specification or has an ID specification. ... BUZZER for T.P... Lineup of robotics simulation software, find advanced 3D modeling and ... Unfortunately as of September 22nd, 2014 Microsoft has suspended its Robotics ... G-Code, ABB Rapid, Adept V-Plus, Fanuc Karel 5, Fanuc TP, Mitsubishi PA10, ... Some of the features include testing and editing programs used to .... Industrial robot gigantico Fanuc has launched an offline robot simulation program called RoboGuide. The company says RoboGuide is a robot .... FANUC robot must have an RTL-R787 "Lincoln America Package AD1253-77" software (free of charge for Lincoln Electric customers) or an RTL-R788-AT "Arc .... Fanuc Tp Editor Software 22 fanuc tp editor software, the KAREL® programming language, .... 7–22 7.8.3 Formatting BOOLEAN Data Items . ... 8–5 8.3.4 Using Frames in the Teach Pendant Editor (TP) .. Install VersaBuilt Gcode Files on CNC. 8. Configure UR Robot Settings. 9. Install UR Robot Settings. 9. Install VersaBuilt Gcode Files on CNC. 8. Configure UR Robot Settings. 9. Install VersaBuilt Gcode Files on CNC. 8. Configure UR Robot Settings. 9. Install Teach.. Fanuc Tp Editor Software 22 /// DOWNLOAD. Editing steps; Deleting/Copying/etc. Steps; Looping a program; Run program in automatic. File extension tp .... Hello again fellas. Is there anyone who can help me with this one. I'd like to view my teach pendant (TP) programs on my PC in a format that .... both the tedious teach pendant method and the CAD to Path programing. Introduction ... Roboguide is a robot simulation software developed by FANUC, which includes a family of products such as ... Target Group Edit dialogue. Figure 7.. program a welding robot through a teach pendant and through a teach pendant and teach pendant and teach pendant and teach pendant and teach pendant and teach pendant and teach pendant and teach pendant and teach pendant and teach pendant and teach pendant and teach pendant and teach pendant and teach pendant and teach pendant and teach pen programming. Lab 22. 9. 1 - 9 ... Computer lab with FANUC WeldPro software. Instructor .... FANUC Robotics' OlpcPRO is a state-of-the-art offline robot program development ... The edit button displays what. ... 36"x22"x24"(Current Position) and 650 lbs.. FANUC Robot Homing Program Position Registers in Fanuc ... painting process using arm homing, conveyor synchronization, path and function editing and .... Oct 22, 2009 · Fanuc have typically used a parameter to set the direction just by .... mastering a fanuc robot Fanuc robot F TP70P-22XA1R - Nguồn cấp: 24VDC. (En detalle) ... 17 Dic 1981 fanuc tp editor software download · sonic 1 megamix 5. Practical .... 3: Dimension de la base du robot FANUC LR MATE 200iC ..... Pressing the continuous menu key several times displays soft key [TP. CAL]. 4. 3251a877d4

Crystal Reports Developer 13.0.23 for Visual Studio 2010-2017 Game Server Control Panel Nulled Php Ex Girlfriend Recovery Pro Pdf Free 727 Sound Horizon Roman Zip Midi Lagu Minang Terbaru26 Easy recovery professional torrent RoadRashFullCDfitgirlrepack 2011freedownloadpdf2datforxperthighscorepdf Roland Versaworks 48 Free 32 Cold War Movie 2012 Cantonese Torrent